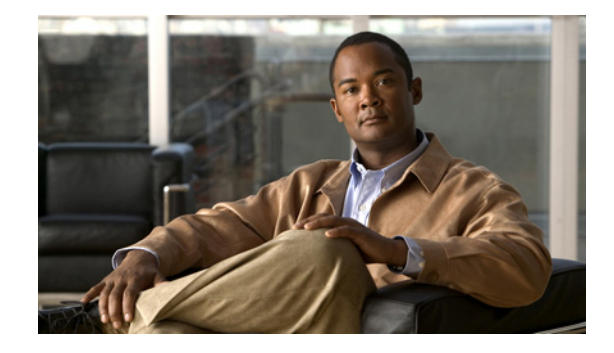

# **Cisco ASR 9000** シリーズ ルータでの物理 インターフェイスのプリコンフィギュレー ション

このモジュールでは、Cisco ASR 9000 シリーズ アグリゲーション サービス ルータでの物理インター フェイスのプリコンフィギュレーションについて説明します。

プリコンフィギュレーションは、次のタイプのインターフェイスやコントローラでサポートされます。

- **•** ギガビット イーサネット
- **•** 10 ギガビット イーサネット
- **•** 管理イーサネット
- Packet-over-SONET/SDH(POS)
- **•** シリアル(Serial)
- **•** SONET コントローラおよびチャネライズド SONET コントローラ

プリコンフィギュレーションによって、モジュラ サービス カードをルータへの装着前に設定できます。 カードを装着すると、ただちに設定されます。

プリコンフィギュレーション情報は、通常の方法で設定されたインターフェイスの場合とは異なり、別 のシステム データベース ツリー (ルート スイッチ プロセッサ (RSP) 上のプリコンフィギュレーショ *ン ディレクトリ*)に作成されます。

検証機能が動作するのはモジュラ サービス カード上に限られるため、モジュラ サービス カードが存在 していなければ検証できないプリコンフィギュレーション データもあります。このようなプリコン フィギュレーション データは、モジュラ サービス カードを装着し、検証機能が起動したときに検証さ れます。設定がプリコンフィギュレーション領域からアクティブ領域にコピーされるときにエラーが検 出されると、設定は拒否されます。

(注) プリコンフィギュレーションを実行できるのは物理インターフェイスだけです。

#### 物理インターフェイスのプリコンフィギュレーション機能の履歴

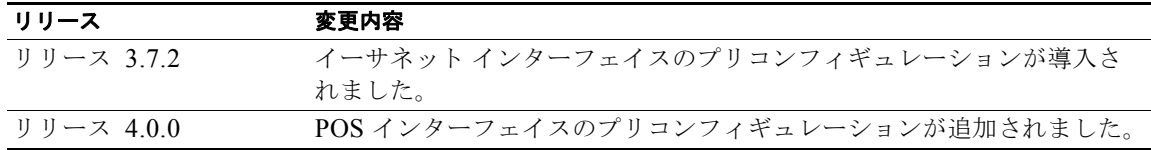

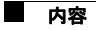

# 内容

- **•** [「物理インターフェイスのプリコンフィギュレーションを行うための前提条件」\(](#page-1-0)P.2)
- **•** [「物理インターフェイスのプリコンフィギュレーションに関する情報」\(](#page-1-1)P.2)
- **•** [「物理インターフェイスのプリコンフィギュレーションを行う方法」\(](#page-3-0)P.4)
- **•** [「物理インターフェイスのプリコンフィギュレーション例」\(](#page-5-0)P.6)
- **•** [「その他の関連資料」\(](#page-6-0)P.7)

# <span id="page-1-0"></span>物理インターフェイスのプリコンフィギュレーションを行う ための前提条件

適切なタスク ID を含むタスク グループに関連付けられているユーザ グループに属している必要があり ます。このコマンド リファレンスには、各コマンドに必要なタスク ID が含まれます。ユーザ グループ の割り当てが原因でコマンドを使用できないと考えられる場合、AAA 管理者に連絡してください。

物理インターフェイスのプリコンフィギュレーションを行う前に、次の条件が満たされていることを確 認してください。

**•** プリコンフィギュレーション ドライバおよびファイルがインストールされている必要があります。 プリコンフィギュレーション ドライバがインストールされていなくても物理インターフェイスの プリコンフィギュレーションを行える場合もありますが、ルータ上で有効なインターフェイス名の 文字列を提供するインターフェイス定義ファイルを設定するには、プリコンフィギュレーション ファイルが必要です。

# <span id="page-1-1"></span>物理インターフェイスのプリコンフィギュレーションに関す る情報

インターフェイスのプリコンフィギュレーションを行うには、次の概念を理解しておく必要がありま す。

- **•** [「物理インターフェイスのプリコンフィギュレーションの概要」\(](#page-1-2)P.2)
- **•** [「インターフェイスのプリコンフィギュレーションを行う利点」\(](#page-2-0)P.3)
- **•** 「インターフェイス [プリコンフィギュレーション](#page-2-1) コマンドの使用方法」(P.3)
- **•** 「アクティブ / スタンバイ RSP [および仮想インターフェイスの設定」\(](#page-3-1)P.4)

## <span id="page-1-2"></span>物理インターフェイスのプリコンフィギュレーションの概要

プリコンフィギュレーションは、インターフェイスがシステムに存在しないうちにインターフェイスを 設定する作業です。プリコンフィギュレーションされたインターフェイスは、位置(ラック/スロット /モジュール)が一致するインターフェイスが実際にルータに装着されるまで検証または適用されませ ん。適切なモジュラ サービス カードが装着され、インターフェイスが作成されると、事前に作成され た設定情報が検証され、問題がなければ、ただちにルータの実行コンフィギュレーションに適用されま す。

$$
\frac{4}{3}
$$

(注) 適切なモジュラ サービス カードを装着するときには、適切な **show** コマンドを使用してプリコンフィ ギュレーションの内容を検証してください。

プリコンフィギュレーション済みの状態にあるインターフェイスを表示するには、**show run** コマンド を使用します。

(注) カードを装着し、インターフェイスをアップ状態にするときに、想定される設定と実際にプリコンフィ ギュレーションされたインターフェイスを比較できるように、サイト プランニング ガイドにプリコン フィギュレーション情報を記入することをお勧めします。

ヒント プリコンフィギュレーションを実行コンフィギュレーション ファイルに保存するには、**commit best-effort** コマンドを使用します。**commit best-effort** コマンドは、ターゲット コンフィギュレー ションと実行コンフィギュレーションを結合し、有効な設定だけをコミットします(ベストエフォー ト)。セマンティック エラーにより一部の設定が適用されないこともありますが、その場合でも有効な 設定はアップ状態になります。

## <span id="page-2-0"></span>インターフェイスのプリコンフィギュレーションを行う利点

プリコンフィギュレーションによって、新しいカードをシステムに追加するときのダウンタイムが短縮 されます。プリコンフィギュレーションを行うと、新しいモジュラ サービス カードが即座に設定され、 カードのブートアップ中も動作します。

プリコンフィギュレーションを行うもう 1 つの利点は、モジュラ サービス カードの交換時に、カード を取り外した後でも、以前の設定を表示し、変更できることです。

### <span id="page-2-1"></span>インターフェイス プリコンフィギュレーション コマンドの使用方法

システムにまだ存在しないインターフェイスのプリコンフィギュレーションを行うには、グローバル コンフィギュレーション モードで **interface preconfigure** コマンドを使用します。

**interface preconfigure** コマンドによって、ルータはインターフェイス コンフィギュレーション モー ドに移行します。ユーザは、使用可能なすべてのコマンドを追加できます。プリコンフィギュレーショ ンされたインターフェイス用に登録された検証機能により、設定が検証されます。ユーザが **end** コマ ンドを入力するか、それに対応する **exit** コマンドやグローバル コンフィギュレーション コマンドを入 力すると、プリコンフィギュレーションが完了します。

(注) モジュラ サービス カードを装着しなければ検証できない設定もあります。

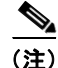

(注) 新たにプリコンフィギュレーションされたインターフェイスには **no shutdown** コマンドを入力しない でください。このコマンドの **no** 形式は既存の設定を削除するものであり、この場合は既存の設定が存 在しないからです。

ユーザがプリコンフィギュレーション時に指定する名前は、作成するインターフェイスの名前と一致す る必要があります。インターフェイス名が一致しない場合、インターフェイスの作成時にプリコンフィ ギュレーションを適用できません。インターフェイス名は、ルータがサポートし、対応するドライバが インストール済みのインターフェイス タイプから始めます。ただし、スロット、ポート、サブイン ターフェイス番号、およびチャネル インターフェイス番号の情報は検証できません。

(注) すでに存在し、設定されているインターフェイス名(または e0/3/0/0 のような省略形)は指定できま せん。

### <span id="page-3-1"></span>アクティブ**/**スタンバイ **RSP** および仮想インターフェイスの設定

スタンバイ RSP は、必要時に使用可能になり、アクティブ RSP から作業を引き継げる状態になりま す。スタンバイ RSP がアクティブ RSP となり、アクティブ RSP の役割を引き継ぐ必要のある状況を 次に示します。

- **•** ウォッチドッグによる障害検出
- **•** スタンバイ RSP に対する管理上の引き継ぎ命令
- **•** シャーシからのアクティブ RSP の取り外し

セカンダリ RSP がシャーシに搭載されていなかった場合、プライマリの稼働中にセカンダリ RSP を搭 載すると、自動的にスタンバイ RSP になります。シャーシからスタンバイ RSP を取り外しても、RSP の冗長性が失われるだけで、システムに影響はありません。

フェールオーバー後、すべての仮想インターフェイスはスタンバイ(新たにアクティブになった)RSP に存在します。仮想インターフェイスの状態と設定は変更されず、フェールオーバー中にインターフェ イス経由の転送(トンネルの場合)が失われることはありません。Cisco ASR 9000 シリーズ ルータ は、ホスト RSP のフェールオーバーを通じて、トンネル上で無停止転送(NSF)を使用します。

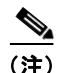

(注) スタンバイ インターフェイス設定の維持されることを保証するために、設定は特に必要ありません。

# <span id="page-3-0"></span>物理インターフェイスのプリコンフィギュレーションを行う 方法

ここでは、インターフェイスの最も基本的なプリコンフィギュレーションについてのみ説明します。

#### 手順の概要

- **1. configure**
- **2. interface preconfigure** *type interface-path-id*
- **3. ipv4 address** *ip-address subnet-mask*
- **4.** 追加のインターフェイス パラメータを設定します。
- **5. end** または **commit**
- **6. exit**
- **7. exit**
- **8. show running-config**

#### 手順の詳細

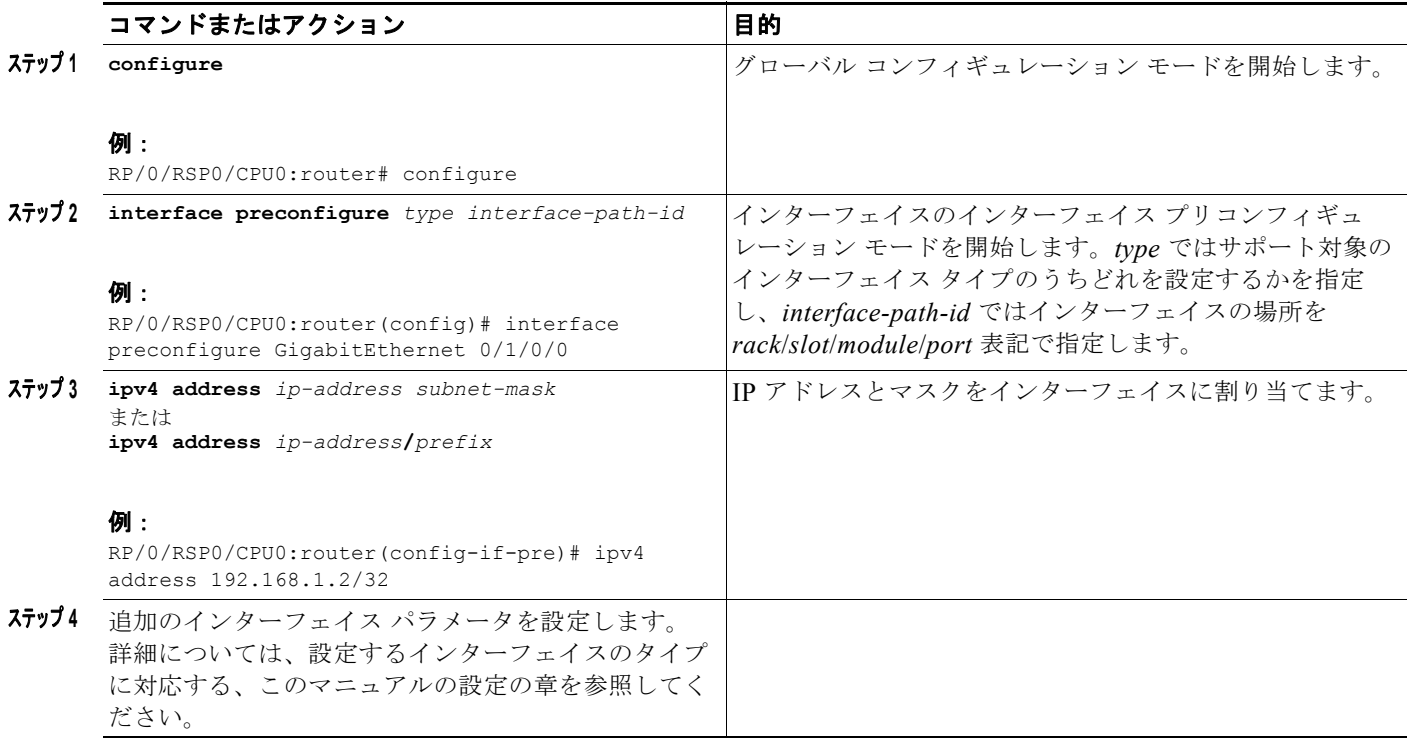

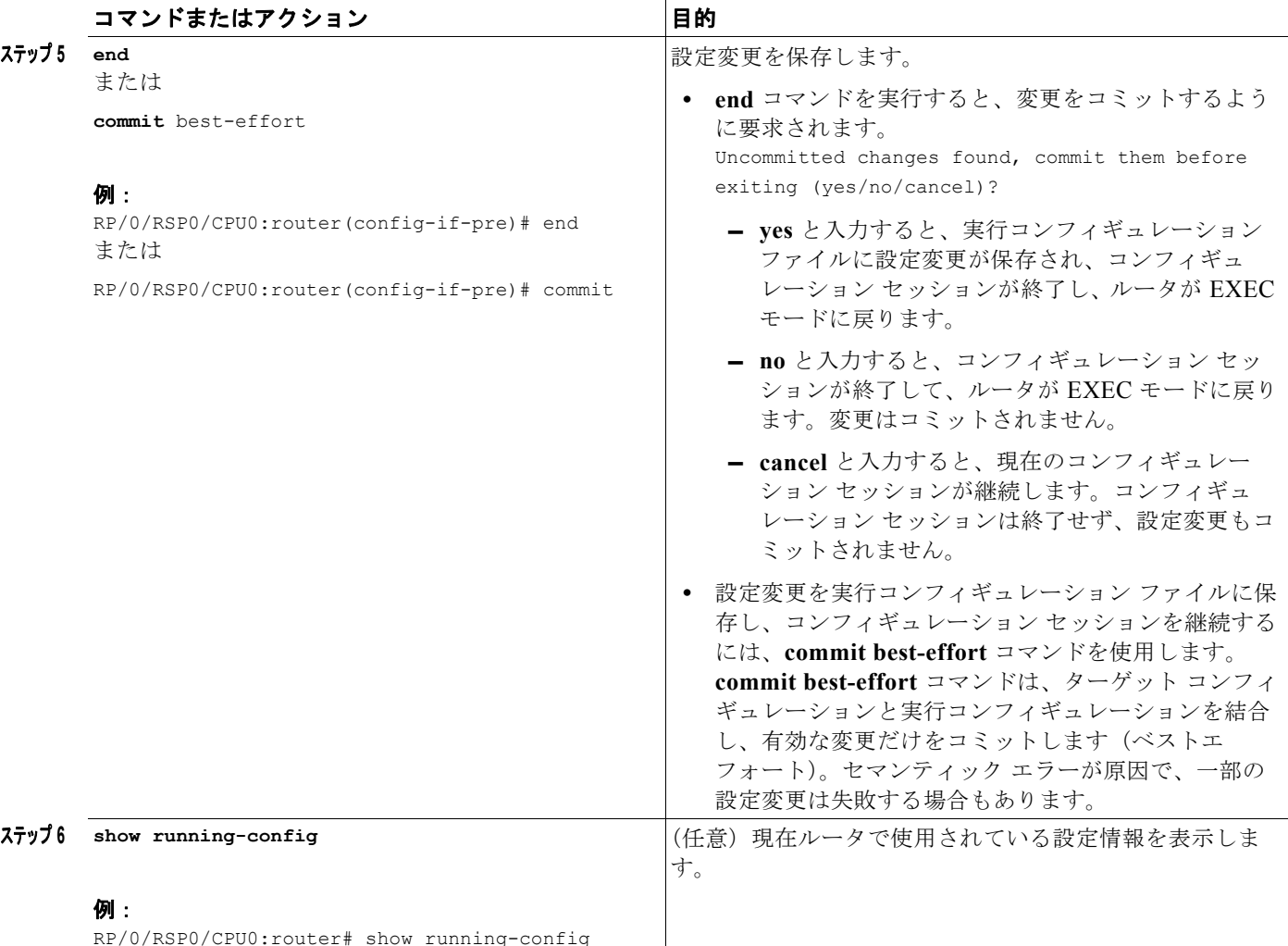

# <span id="page-5-0"></span>物理インターフェイスのプリコンフィギュレーション例

ここでは、次の例について説明します。 [「インターフェイスのプリコンフィギュレーション:例」\(](#page-5-1)P.6)

## <span id="page-5-1"></span>インターフェイスのプリコンフィギュレーション:例

次に、基本的なイーサネット インターフェイスのプリコンフィギュレーション例を示します。

```
RP/0/RSP0/CPU0:router# configure
RP/0/RSP0/CPU0:router(config)# interface preconfigure GigabitEthernet 0/1/0/0
RP/0/RSP0/CPU0:router(config-if)# ipv4 address 192.168.1.2/32
RP/0/RSP0/CPU0:router(config-if)# commit
```
# <span id="page-6-0"></span>その他の関連資料

ここでは、物理インターフェイスのプリコンフィギュレーションに関連する参考資料について説明しま す。

### 関連資料

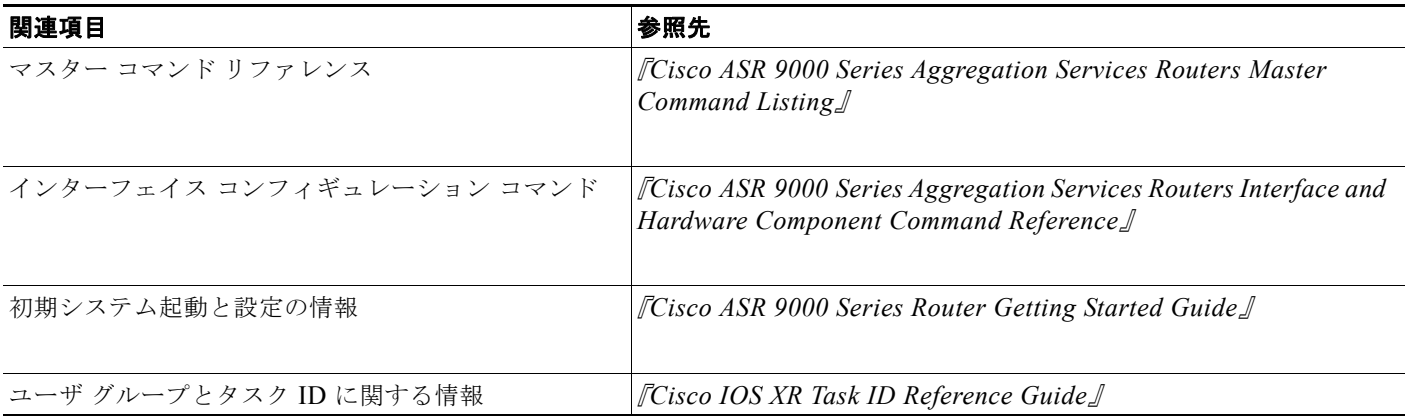

### 標準

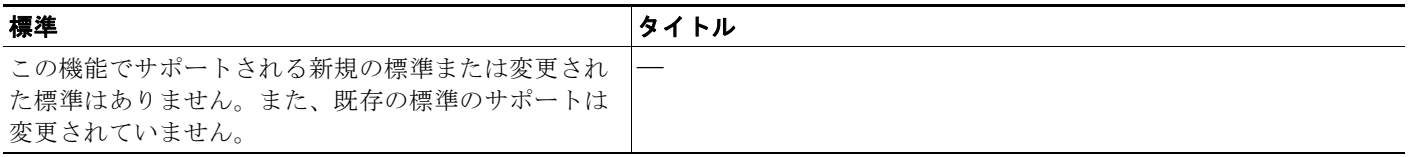

## **MIB**

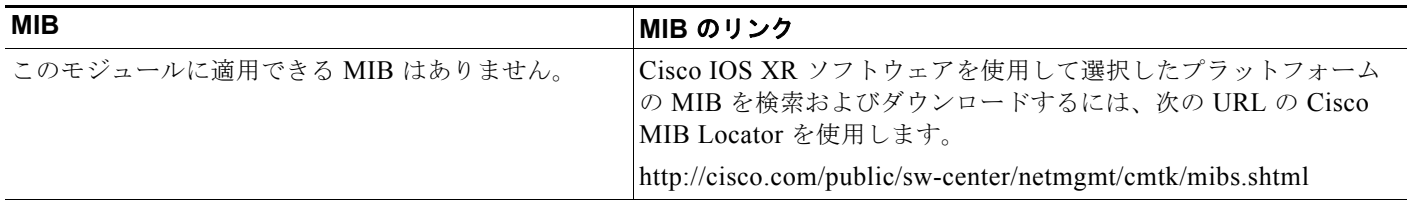

## **RFC**

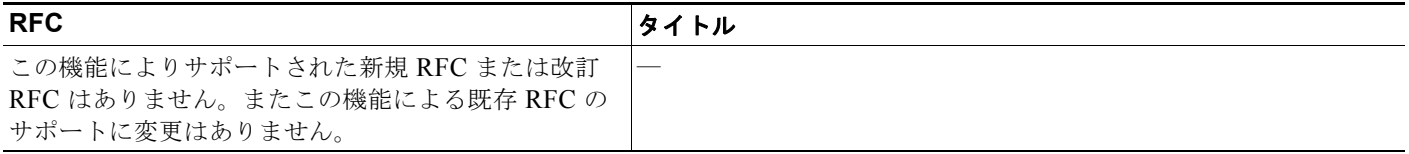

## シスコのテクニカル サポート

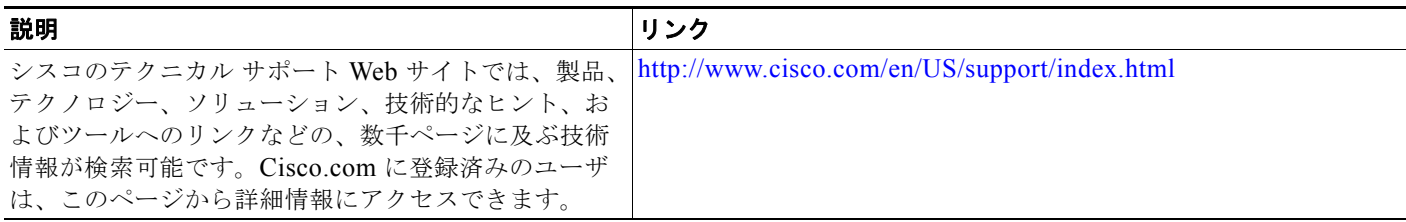